# Real Insight from Code to Silicon

# SourcePoint<sup>®</sup> ScanWorks<sup>®</sup>

# Debug Automation using the SourcePoint Command Language

Alan Sguigna December 15, 202

© 202**2**, ASSET InterTech, Inc

# Agenda

- Introduction
- Reference Platform: AAEON Whiskey Lake w/DCI
- The Command Language
- **Getting Help**
- Macro buttons, User-Defined macros, Event macros
- The SourcePoint Assembler
- Built-in Macros: platform.mac, processor.mac, pch.mac, npk.mac
- Some helpful references
- Wrap-Up and Q&A

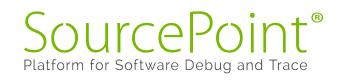

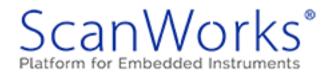

# SourcePoint

# A very powerful **JTAG-based** debugger Optimized for lowlevel firmware debug Learning curve – lots of features

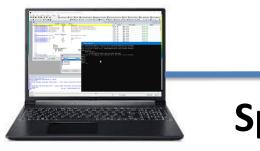

**SourcePoint** 

*WhiskeylakeOpenBoardPkg* DbC3 & FSP – "Choppy Seas"

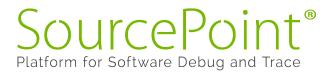

3

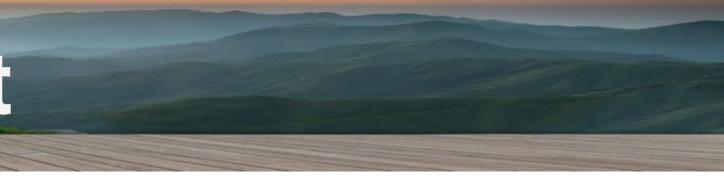

### **On AAEON Whiskey Lake (WHL)** UP Xtreme board:

**DCI: WHL DbC3** 

**Specialty USB cable** 

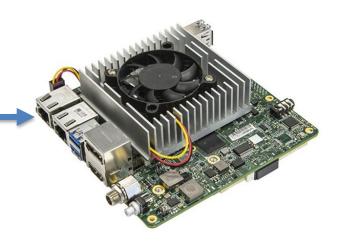

Scan\

# The Command Language

- A programming language very similar to 'C'
  - Conditional logic, branching, loops, typed data, operators, functions, etc. etc.
- Additional support for run-control, target access, and unique SourcePoint capabilities
  - go
  - halt
  - dbgbreak
  - step
  - fprintf
  - strcmp
  - asm/endasm
  - etc. etc.
- > 240 commands and control variables, ~ 400 pages of documentation

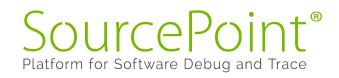

- SourcePoint Command Language
- Overview
- Introduction
- Syntax Notation
- Comments
- Constants
- Data Types
- Expressions
- Debug Variables
- Debug Variable Arrays
- Debug Procedures
- Control Variables
- Command Files
- Filenames
- Viewpoint Processor and Processor **Overrides**
- Symbolic References
- Qualified Symbol Names
- Commands and Control Variables
  - aadump
  - abort
  - abs
  - acos
  - advanced
  - asin
  - asm
  - asmmode
  - atan
  - atan2

# From the command line

### **Examples**:

go til 80io go til 80io; wait; ax while(ax != 0x9B47) {go til 80io; wait; ax}

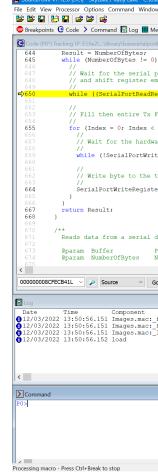

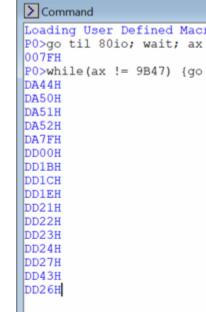

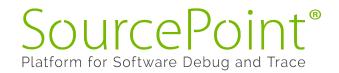

© 2022, ASSET InterTech, Ind

5

| w LoadCurrent w PEIMs w DXEs<br>pry IP Registers ⊛ Symbols ≁ Trace ⊙ Viewpoint Q Watch                  |                                                      | dSmramSymbols 🎇 GoToShadowedPeiCore 🕯 | 🐮 HOBs 🦓 SysConfigTable 🖓 DumpMe | emMap 🦓 DumpCallStac               | # ● ● ● ● ● ● ● ● ● ● ● ● ● ● ● ● ● ● ● |
|----------------------------------------------------------------------------------------------------|------------------------------------------------------|---------------------------------------|----------------------------------|------------------------------------|-----------------------------------------|
| 16550\baseserialportlib16550.c                                                                          |                                                      |                                       |                                  |                                    |                                         |
|                                                                                                    | ^                                                    |                                       | Name                             | Description                        | Status                                  |
|                                                                                                    |                                                      |                                       |                                  | ake / Kaby Lake<br>ake / Kaby Lake | Stopped<br>Not Active                   |
| t to be ready, to make sure both the transm.<br>Y•                                                      |                                                      |                                       | C P2 SkyL                        | ake / Kaby Lake<br>ake / Kaby Lake | Stopped<br>Not Active                   |
| ster (SerialRegisterBase, R_UART_LSR) & (B_1                                                            | UART_LSR_TEMT                                        |                                       | General Registers                | (P0*)                              |                                         |
| c                                                                                                    |                                                      |                                       | ⊕ IA-32                          | Name Value                         |                                         |
| foSize && NumberOfBytes != 0; Index++, Numb                                                             | perOfBytes, Bu                                       |                                       | General                          | RAX 00000<br>RBX 00000             | 0000A124A000<br>00000000003             |
| flow control signal                                                                                     |                                                      |                                       | -Floating Point                  |                                    | 00000000CF8<br>0000A124A000             |
| le (SerialRegisterBase));                                                                               |                                                      |                                       | - Segment<br>- Control           | RBP 00000                          | 00008CF1A970                            |
| te (Seriarkegisterbase)),                                                                               |                                                      |                                       | Debug                            |                                    | 00008CF1A940<br>00008CF1A7F0            |
| nsmit buffer.                                                                                           |                                                      |                                       | -MMX<br>-YMM - SP                |                                    | 00008CF1A790<br>00000000084             |
| (SerialRegisterBase, R_UART_TXBUF, *Buffer)                                                             | ,,                                                   |                                       | -YMM - DP                        | R9 00000                           | 0000000003                              |
|                                                                                                    |                                                      |                                       | ⊢YMM - Int<br>⊕MSR               |                                    | 000000000000000000000000000000000000000 |
|                                                                                                    |                                                      |                                       | User                             | R12 00000                          | 00000000040                             |
|                                                                                                    |                                                      |                                       |                                  |                                    | 00008CE33518<br>00000000000A            |
| ice into a buffer.                                                                                      |                                                      |                                       |                                  |                                    | 00008CE37C18                            |
| nter to the data buffer to store the data re                                                            | road from the so                                     |                                       |                                  | DS 0020                            |                                         |
| ber of bytes to read from the serial device                                                             |                                                      |                                       |                                  | SS 0020<br>ES 0020                 |                                         |
|                                                                                                    | >                                                    |                                       |                                  | FS 0020                            |                                         |
| ursor Set Break Track IP View IP Refres                                                                 | ish                                                  |                                       |                                  | GS 0020<br>RIP 00000               | 00008CFECB44                            |
|                                                                                                    |                                                      |                                       | < >>                             |                                    | 00000010087                             |
|                                                                                                    | ild\WhiskeylakeOpenBoard<br>ild\WhiskeylakeOpenBoard | lPkg\UpXtreme\DEBUG_VS2019\X64\0      | CoffeelakeSiliconPkg\SystemA     | gent\SaInit\Dxe\Sa                 | InitDxe\DEBUG\SaInitDxe.                |
| eExists FileNameString = "E:\fw2\UpX\Bui                                                                | pX\Build\WhiskeylakeOpen                             | 3·4 · _                               |                                  |                                    |                                         |
| eExists FileNameString = "E:\fw2\UpX\Bui<br>eExists FileNameString = "E:\fw2\UpX\Bui<br>dPgm Using Base | pX\Build\WhiskeylakeOpen                             |                                       |                                  |                                    |                                         |
| eExists FileNameString = "E:\fw2\UpX\Bui<br>eExists FileNameString = "E:\fw2\UpX\Bui<br>dPgm Using Base | pX\Build\WhiskeylakeOpen                             |                                       |                                  |                                    | >                                       |
| eExists FileNameString = "E:\fw2\UpX\Bui<br>eExists FileNameString = "E:\fw2\UpX\Bui<br>dPgm Using Base | pX\Build\WhiskeylakeOpen                             |                                       |                                  |                                    | >                                       |

Loading User Defined Macro #0: C:\Users\alans\Documents\Arium\SourcePoint-IA 7.12.22\Macros\EFI\EFI.mac...

P0>while(ax != 9B47) {go til 80io; wait; ax}

## In a macro

- Procedures are defined, and can be executed, within macro files
- Procedures have parameters (post code is "val") as well as global and local variables
- do/while
- dbgbreak enables a breakpoint on an I/O access, named "POST80", for port 80 and a word (16 bits)
- This routine is equivalent to:
  - while(ax != val) {go til 80io; wait; ax}

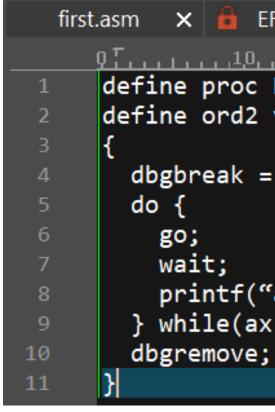

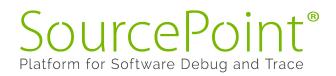

```
EFI.mac 🗙 🔍 Alan1.mac 🗙 💼 Processor.mac 🗙
define proc RunToPostCode(val)
define ord2 val
 dbgbreak = e, I/O access, n=POST80, 1=0x80, s=word;
   printf("ax = %04x n", ax);
 } while(ax != val)
```

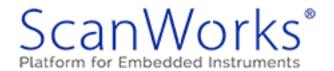

# Macros

- Can be assigned to buttons or events
- Up to 20 buttons of your own creation
- Event macros are very powerful, and can be triggered based upon:
  - Breakpoint (any)
  - **Emulator connected**
  - Go
  - **Project Load/Unload**
  - Reset (before, after)
  - Stop
  - Target configure
  - Target power on
  - etc.

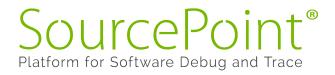

7

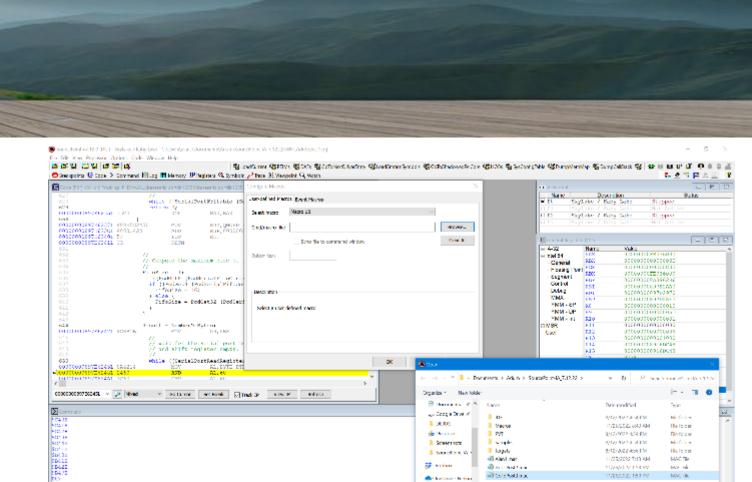

| Select event:   | Breakpoint (any)               | $\sim$ |           |
|-----------------|--------------------------------|--------|-----------|
| Cmd/macro file: |                                |        | Browse    |
|                 | Echo file to command window    |        | Clear All |
|                 | Disable macro                  |        |           |
|                 |                                |        |           |
|                 |                                |        |           |
| Description     |                                |        |           |
| Description     |                                |        |           |
|                 | a affect and least to bit      |        |           |
| This event run  | s after any breakpoint is hit. |        |           |
| This event run  | s after any breakpoint is nit. |        |           |
| This event run  | s after any breakpoint is nit. |        |           |

📽 LoadCurrent 🏶 PEIMs 🏶 DXEs 🖓 GoToNextDriverEntry 🖏 LoadSmramSymbols 🦓 GoToShadowedPeiCore 🎕 HOBs 🖏 SysConfigTable 🖓 DumpMemMap 🦓 DumpCallStack 🦓

ATC: N 30 Object

Desite

the number of Golford met

Com

# **The SourcePoint Assembler**

The command language provides access to the SourcePoint assembler

Can use the command line, or within macros

Single-pass assembler; cannot use labels not yet defined (but can use org directive for out-of-order assembly, and use command language for labels)

Example:

- asm 1000 =
- mov al, 01
- mov al, 02
- mov al, 03
- endasm

| Edit View Processor Options Comman             | d Window Help      |                |                                         |                |         |                   |                                  | ··· · · · · · · · · · · · · · · · · ·  |                                    |                                         |          |
|------------------------------------------------|--------------------|----------------|-----------------------------------------|----------------|---------|-------------------|----------------------------------|----------------------------------------|------------------------------------|-----------------------------------------|----------|
| 8 8 8 8 8 8 8 8 8 8 8 8 8 8 8 8 8 8 8          |                    |                |                                         |                |         | ToNextDriverEntry | LoadSmramSymbols 🎇 GoToShadowedP | eiCore 🍓 HOBs 🍓 SysConfigTable 🍓 DumpN | /lemMap 🦓 Dump(                    |                                         | UP 🔟 🗇 🖷 |
| reakpoints 🕒 Code 💙 Command 🔝 l                | og 🎹 Memory IP     | Registers 🤹 Sy | mbols 🧨 Trace                           | OO Viewpoint C | Watch   |                   |                                  |                                        |                                    | 4                                       | 🕐 👎 🛱 🗛  |
| Code (P0*): (64-bit) Tracking IP 00000000      | 000000L - FFFFFFFF | FFFFFFEL       |                                         |                |         | - 0 ×             |                                  | 00 Viewpoint                           |                                    |                                         |          |
| 000000000006FAL 0000                           | ADD                |                | TR [RAX],AL                             |                |         | ,                 |                                  | Name                                   | Description                        |                                         | Status   |
| 0000000000006FCL 0000<br>000000000006FEL 0000  | ADD<br>ADD         |                | TR [RAX],AL                             |                |         |                   |                                  |                                        | /Lake / Kaby L                     |                                         |          |
| 0000000000000700L 48B80100000                  |                    |                | 000000000000000000000000000000000000000 |                |         |                   |                                  |                                        | /Lake / Kaby La<br>/Lake / Kaby La |                                         |          |
| 00000000000070AL 48FFC0                        | INC                | RAX            |                                         |                |         |                   |                                  |                                        | Lake / Kaby L                      |                                         |          |
| 00000000000070DL EBFB<br>00000000000070FL 0000 | JMP<br>ADD         |                | otr 0000000<br>TR [RAX],AL              |                |         |                   |                                  |                                        |                                    |                                         |          |
| 0000000000000711L 0000                         | ADD                |                | TR [RAX],AL                             |                |         |                   | Window Spin                      | TT a start a                           | (5.0.1)                            |                                         |          |
| 00000000000713L 0000                           | ADD                |                | TR [RAX],AL                             |                |         |                   |                                  | IP General Registe                     |                                    |                                         |          |
| 00000000000715L 0000                           | ADD                |                | TR [RAX],AL                             |                |         |                   |                                  | ⊞ IA-32                                |                                    | Value                                   | 1        |
| 000000000000717L 0000<br>00000000000719L 0000  | ADD<br>ADD         |                | TR [RAX],AL                             |                |         |                   |                                  | E Intel 64                             |                                    | 000000000000000000000000000000000000000 |          |
| 00000000000071BL 0000                          | ADD                | BYTE PI        | TR [RAX],AL                             |                |         |                   |                                  | - General                              | DCV                                | 000000000000000000000000000000000000000 |          |
| 0000000000071DL 0000                           | ADD                |                | TR [RAX],AL                             |                |         |                   |                                  | Floating Poir<br>Segment               |                                    | 00000000FE03600                         |          |
| 00000000000071FL 0000<br>00000000000721L 0000  | ADD<br>ADD         |                | TR [RAX],AL                             |                |         |                   |                                  | Control                                |                                    | 0000000088F10B5                         |          |
| 000000000000723L 0000                          | ADD                |                | TR [RAX],AL<br>TR [RAX],AL              |                |         |                   |                                  | Debug                                  |                                    | 0000000897D2C4                          |          |
| 000000000000725L 0000                          | ADD                |                | TR [RAX],AL                             |                |         |                   |                                  | - MMX                                  |                                    | 0000000897D2B3                          |          |
| 00000000000727L 0000                           | ADD                | BYTE PI        | TR [RAX],AL                             |                |         |                   |                                  | YMM - SP                               |                                    | 0000000897D2A9                          |          |
| 00000000000729L 0000                           | ADD                |                | TR [RAX],AL                             |                |         |                   |                                  | YMM - DP                               |                                    | 000000000000000000000000000000000000000 |          |
| 00000000000072BL 0000<br>0000000000072DL 0000  | ADD<br>ADD         |                | TR [RAX],AL<br>TR [RAX],AL              |                |         |                   |                                  | YMM - Int                              |                                    | 000000000000000000000000000000000000000 |          |
| 00000000000072FL 0000                          | ADD                |                | TR [RAX],AL                             |                |         |                   |                                  | MSR                                    |                                    | 000000000000000000                      |          |
| 00000000000731L 0000                           | ADD                | BYTE PI        | TR [RAX],AL                             |                |         |                   |                                  | User                                   | R12                                | 000000088F1138                          | 0        |
| 00000000000733L 0000                           | ADD                |                | TR [RAX],AL                             |                |         |                   |                                  |                                        |                                    | 000000000000004                         |          |
| 000000000000735L 0000<br>00000000000737L 0000  | ADD<br>ADD         |                | TR [RAX],AL<br>TR [RAX],AL              |                |         |                   |                                  |                                        |                                    | 0000000897D2D7                          |          |
| 000000000000739L 0000                          | ADD                |                | TR [RAX],AL                             |                |         |                   |                                  |                                        |                                    | 000000000000000                         | 4        |
| 0000000000073BL 0000                           | ADD                | BYTE PI        | TR [RAX],AL                             |                |         |                   |                                  |                                        |                                    | 0038                                    |          |
| 0000000000073DL 0000                           | ADD                |                | TR [RAX],AL                             |                |         |                   |                                  |                                        |                                    | 0030                                    |          |
| 0000000000073FL 0000<br>00000000000741L 0000   | ADD<br>ADD         |                | TR [RAX],AL<br>TR [RAX],AL              |                |         |                   |                                  |                                        |                                    | 0030                                    |          |
| 000000000000743L 0000                          | ADD                |                | TR [RAX],AL                             |                |         |                   |                                  |                                        | FS                                 | 0030                                    |          |
| 00000000000745L 0000                           | ADD                | BYTE PI        | TR [RAX],AL                             |                |         |                   |                                  |                                        |                                    | 0030                                    |          |
| 000000000000747L 0000                          | ADD                |                | TR [RAX],AL                             |                |         |                   |                                  |                                        |                                    | 00000000000070                          |          |
|                                                | חחב                |                | <u>דב וצבקו קי</u>                      |                |         |                   |                                  |                                        |                                    | 00000000000024                          | 6        |
| 000000000070AL V                               | Go Cursor          | Set Break      | ✓ Track IP                              | View IP        | Refresh |                   |                                  | < >>                                   |                                    |                                         |          |
| ommand                                         |                    |                |                                         |                |         |                   | 1                                |                                        |                                    |                                         |          |
| asm 700=                                       |                    |                |                                         |                |         |                   |                                  |                                        |                                    |                                         |          |
| 00000000000000700L>mov rax,1                   |                    |                |                                         |                |         |                   |                                  |                                        |                                    |                                         |          |
| 00000000000000000000000000000000000000         |                    |                |                                         |                |         |                   |                                  |                                        |                                    |                                         |          |
| 00000000000070FL>endasm                        |                    |                |                                         |                |         |                   |                                  |                                        |                                    |                                         |          |
| rip=7001                                       |                    |                |                                         |                |         |                   |                                  |                                        |                                    |                                         |          |
| step                                           |                    |                |                                         |                |         |                   |                                  |                                        |                                    |                                         |          |
|                                                |                    |                |                                         |                |         |                   |                                  |                                        |                                    |                                         |          |
|                                                |                    |                |                                         |                |         |                   |                                  |                                        |                                    |                                         |          |
|                                                |                    |                |                                         |                |         |                   |                                  |                                        |                                    |                                         |          |
|                                                |                    |                |                                         |                |         |                   |                                  |                                        |                                    |                                         |          |
|                                                |                    |                |                                         |                |         |                   |                                  |                                        |                                    |                                         |          |
|                                                |                    |                |                                         |                |         |                   |                                  |                                        |                                    |                                         |          |
|                                                |                    |                |                                         |                |         |                   |                                  |                                        |                                    |                                         |          |
|                                                |                    |                |                                         |                |         |                   |                                  |                                        |                                    |                                         |          |

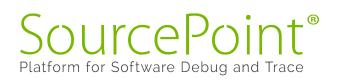

ScanWorks®

# **Useful macros within SourcePoint**

- TraceHub.mac
- Platform.mac
- Processor.mac
- Example:
  - define nstring strpath =
     defaultpath
  - defaultpath = strpath +
     \\Macros\\Intel
  - include platform.mac
  - pfmGetDetails()
  - show

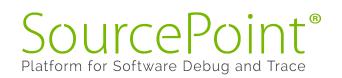

### > Command

| P0>pfmGetDetails()                       |     |
|------------------------------------------|-----|
| Macro Versions: Platform v1.04, Processo | or  |
| Target Platform is Whiskey Lake          |     |
| CPU: Whiskey Lake U-Processor Line (     | (Mo |
| IGD: GT1                                 |     |
| PCH: CannonLake-LP Premium U, Steppi     | ng  |
| P0>                                      | -   |
|                                          |     |
|                                          |     |
|                                          |     |
| 1                                        |     |

F1:Help, F5:Go, Shift+F5:Stop, F8:Step Into, F10:Step Over, Shift+F12:Reset

v1.03, PCH v1.03 obile) Dual Core, Stepping V0, Processor ID: 0x806EC g D0

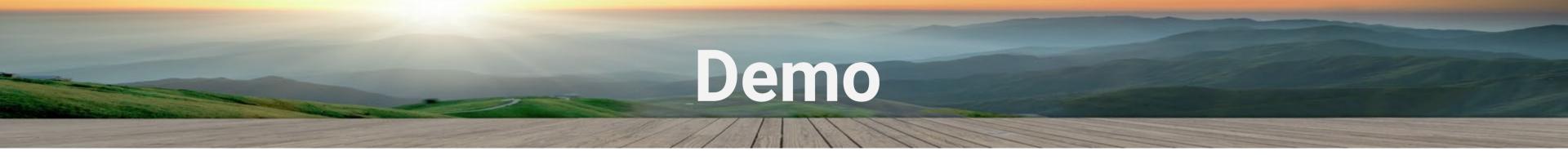

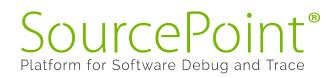

© 2022, ASSET InterTech, Inc.

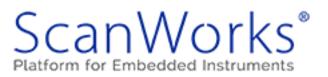

# **Good Resources**

- **SourcePoint Academy**: https://www.asset-intertech.com/resources/academy/sourcepoint-academy/ "How To" Guides and all our technical documentation online
  - Blogs: https://www.asset-intertech.com/resources/blog/category/arium-probes-sourcepoint/ Tons of articles on timely debugging and JTAG topics
  - Videos: https://www.asset-intertech.com/resources/videos/ Our recorded webinars: <u>DCI debug of UEFI and hypervisor technologies on the AAEON UP Whiskey</u> Lake and Tiger Lake boards, <u>JTAG-based debugging of AMD EPYC servers</u>, etc.
- Webinars: https://www.youtube.com/c/UEFIForum/videos Beyond Printf – Real-Time Firmware Debugging **UEFI Debug with Intel Architectural Event Trace** JTAG-based Debug & Trace

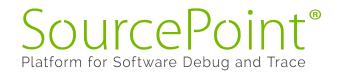

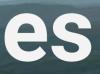

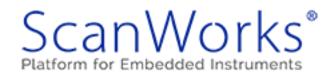

# Wrap-Up

## Questions?

# Reach me at <u>alan.sguigna@asset-intertech.com</u>, DM @AlanSguigna

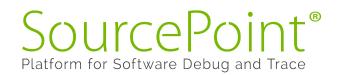

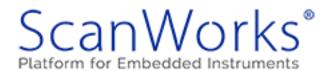

# Real Insight from Code to Silicon

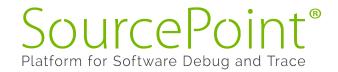

© 2022, ASSET InterTech, Inc.

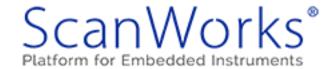